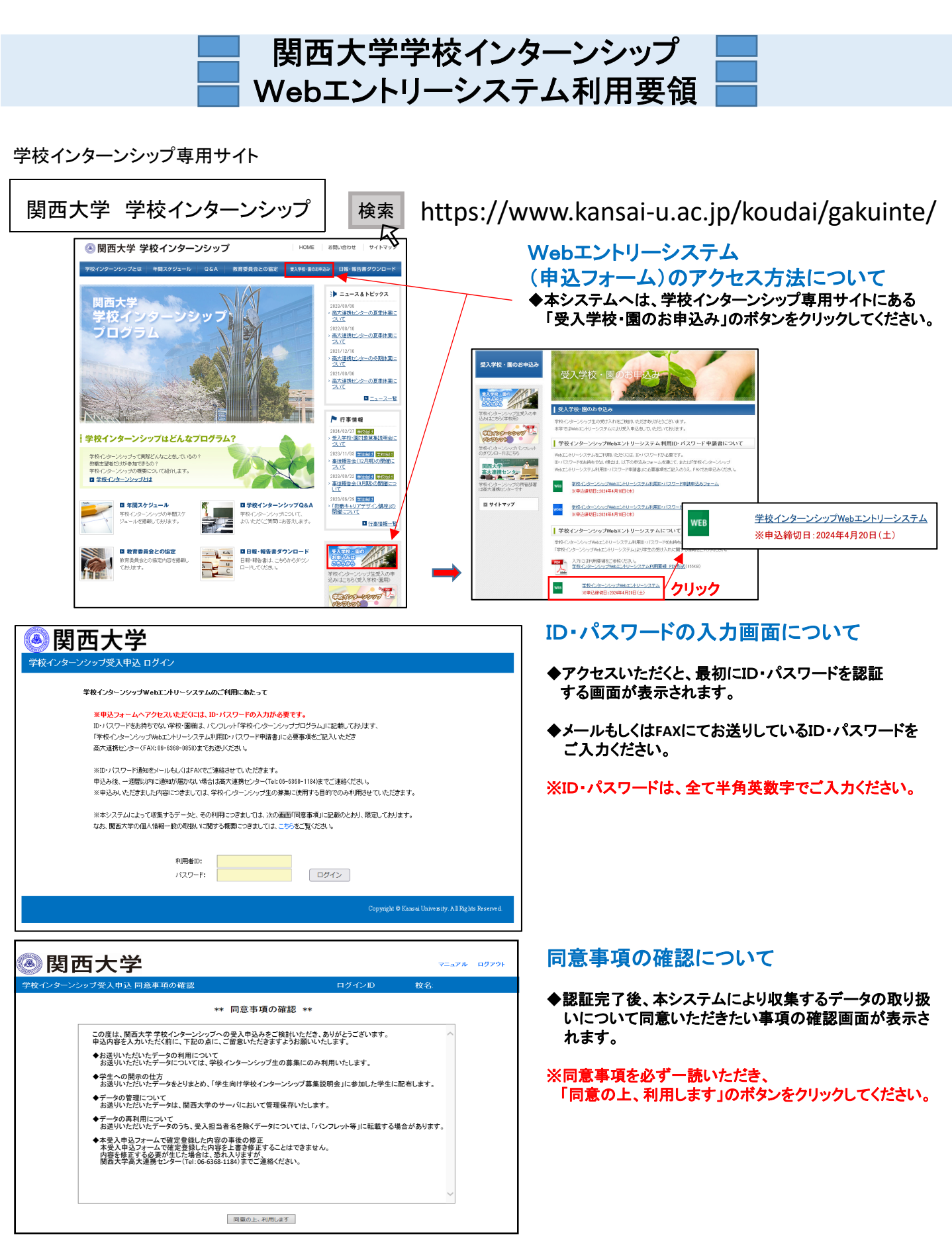

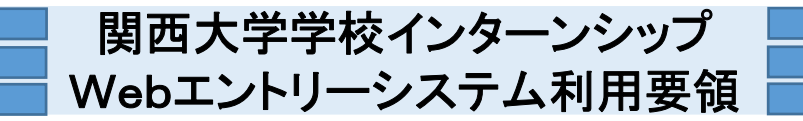

# 1 学校インターンシップ受入申込 基本情報について

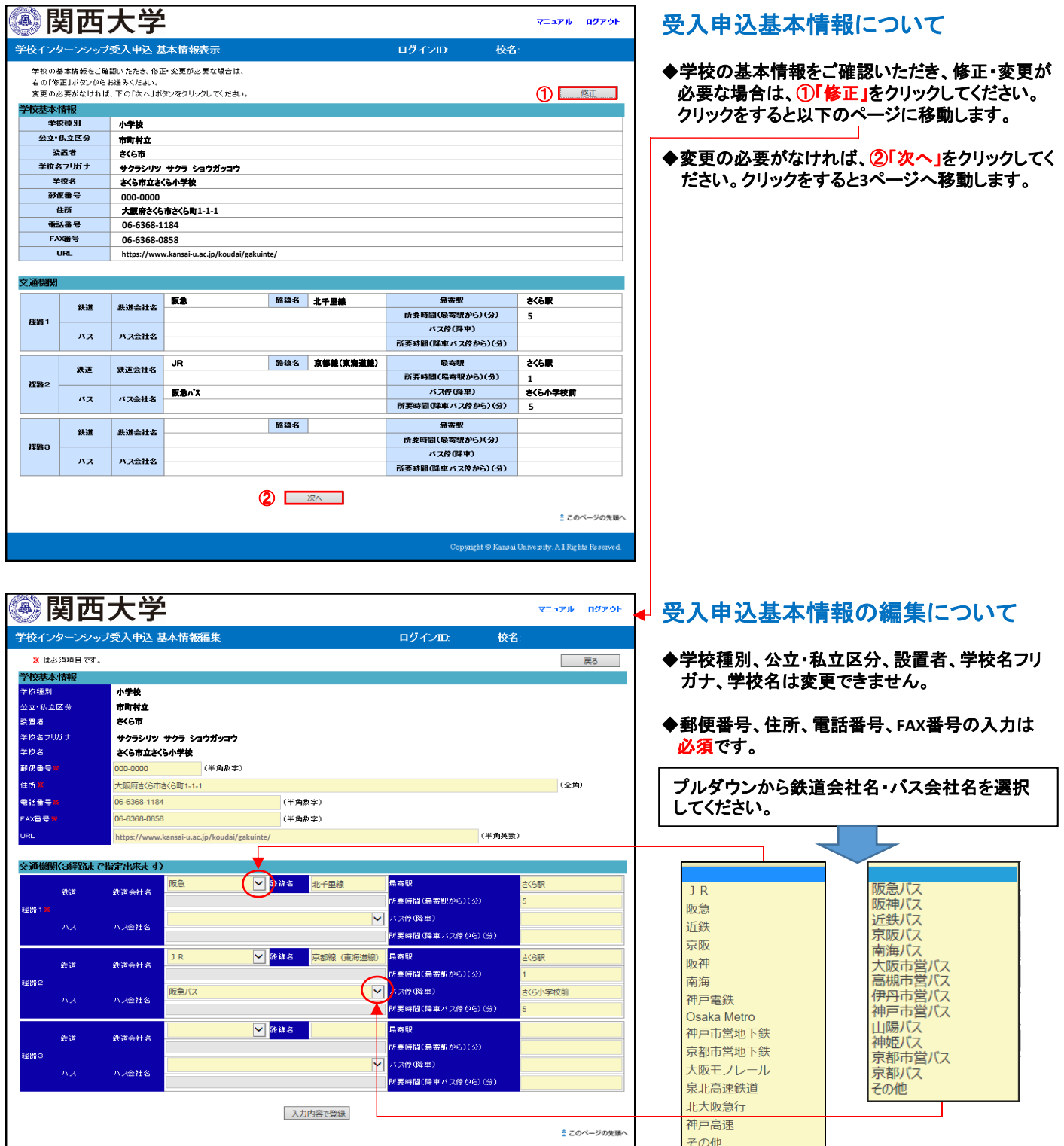

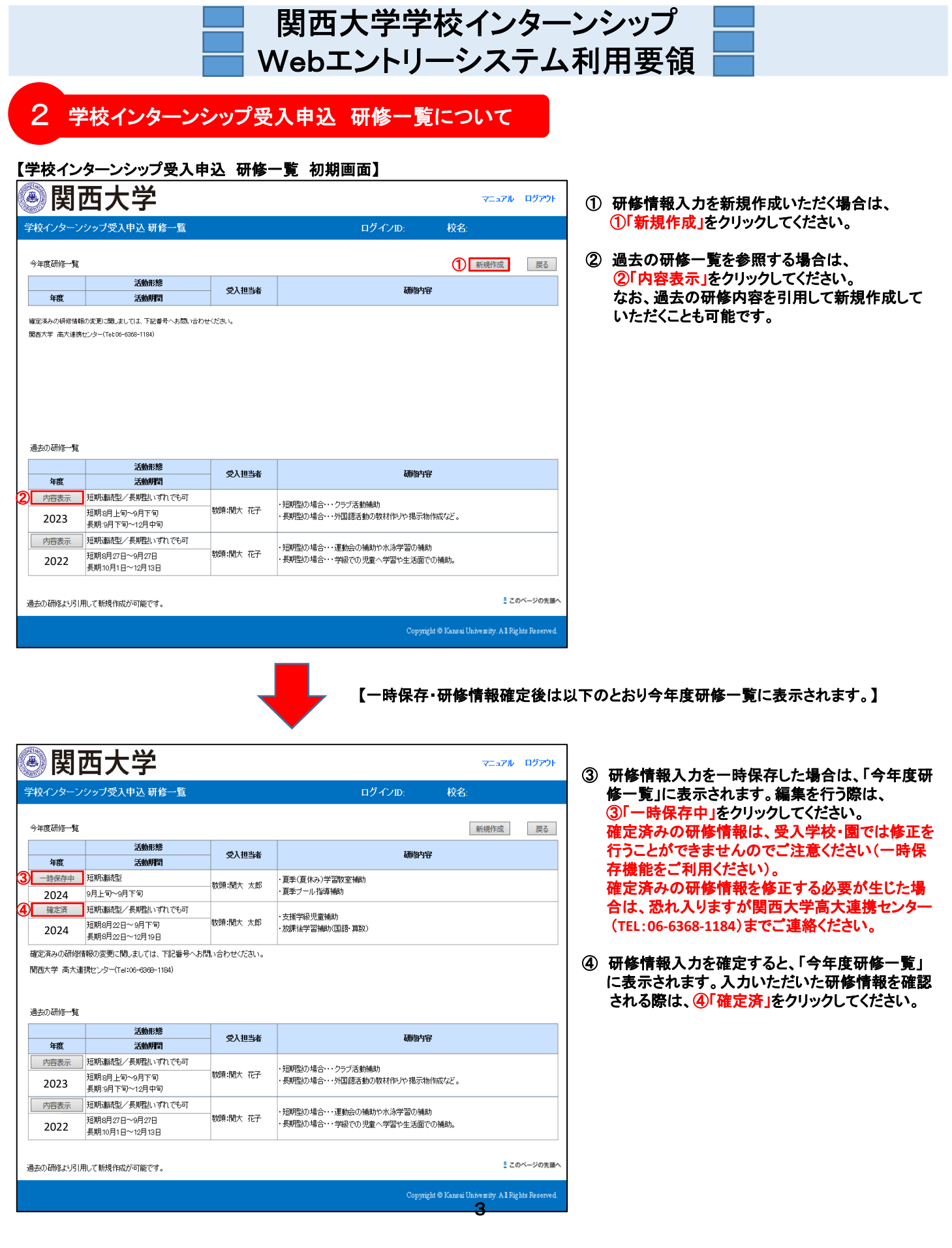

# 関西大学学校インターンシップ Webエントリーシステム利用要領

## 3 学校インターンシップ受入申込 研修情報入力について

## (1) 受入担当者情報入力について

#### ◆「受入担当者」、「受入担当者(カナ)」、「メールアドレス」、「電話番号」の入力は必須です。

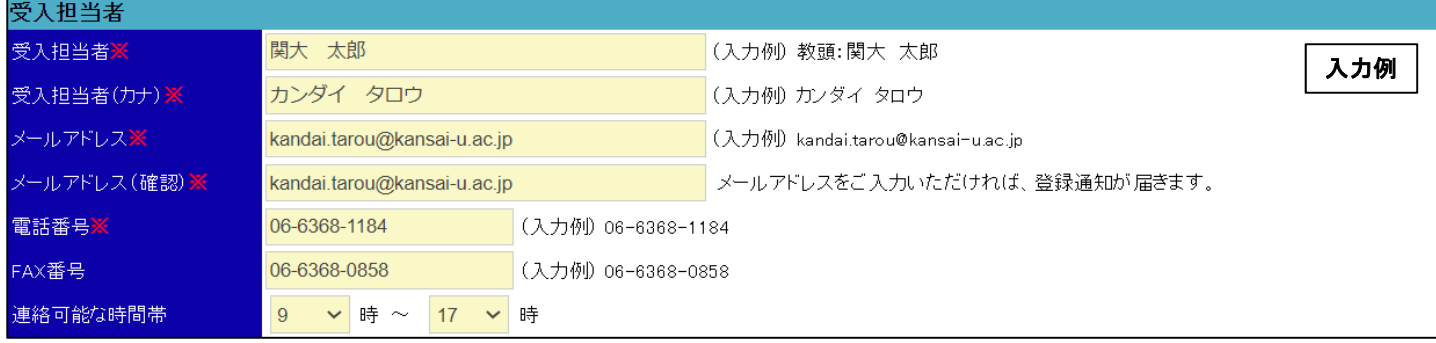

- ① 受入担当者 ⇒ 必須 全角で入力してください。 役職がある場合は氏名の前に役職を入力してください。 (例① 教頭:関大 太郎)、(例② 首席:関大 太郎)
- ② 受入担当者(カナ) ⇒ 必須 全角カナで入力してください。 (例 〇 カンダイ タロウ)、(例 × カンダイ タロウ)
- ③ メールアドレス ⇒ 必須 半角英数字で入力してください。 ※メールアドレスをご入力いただければ、研修情報登録通知メールが届きます。
- ④ 電話番号 ⇒ 必須 半角英数字で入力してください。市外局番から入力してください。「-」が必要です。 (例 ○ **06‐6368‐1184**) (例 × **0663681184**)
- ⑤ FAX番号 ⇒ 任意 半角英数字で入力してください。市外局番から入力してください。「-」が必要です。 (例 ○ **06‐6368‐0858**) (例 × **0663680858**)
- ⑥ 連絡可能な時間帯 ⇒ 任意 プルダウンから選択してください。学生が問合せやアポイントの連絡をする際の目安となります。

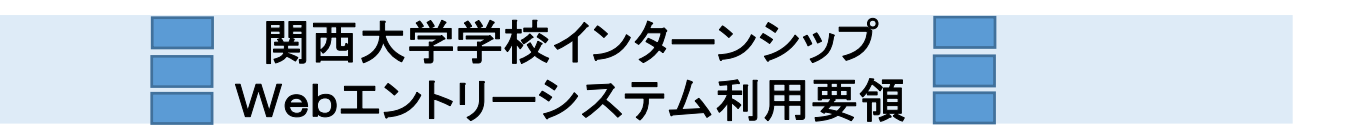

## (2) 研修期間について

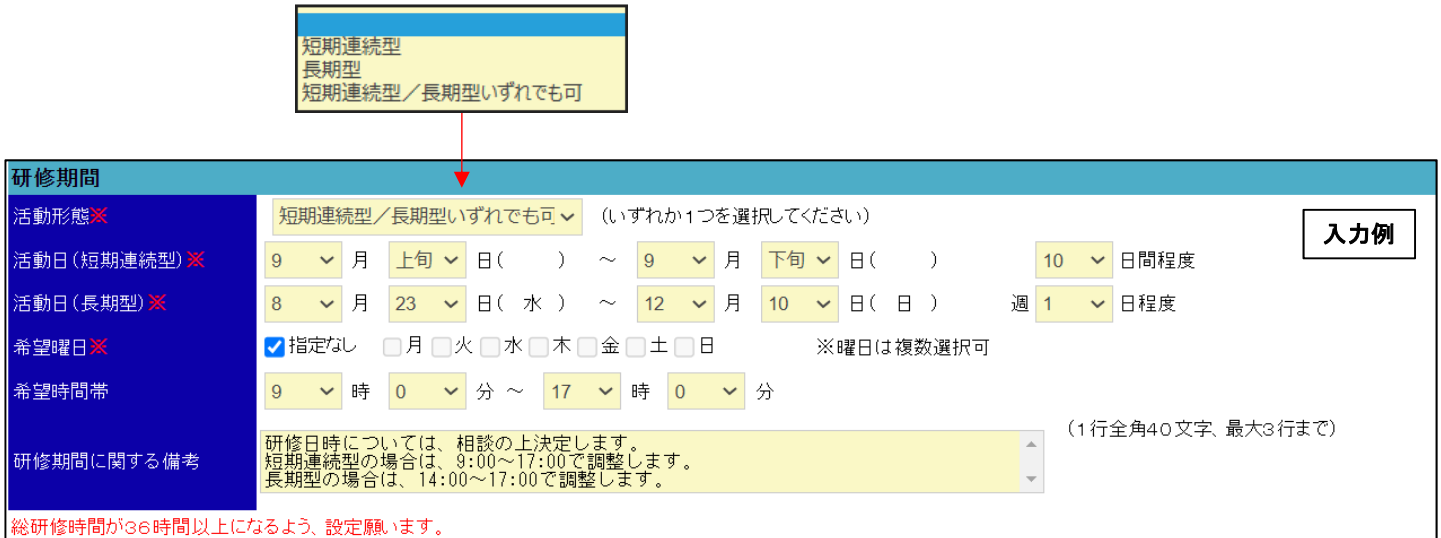

- ① 活動形態をプルダウンから選択してください。 ⇒ 必須 「短期連続型」、「長期型」、「短期連続型ノ長期型いずれでも可」を選択してください。
- ② 開始月/日をプルダウンから選択してください。 ⇒ 必須 本学の学校インターンシップ生は、面接・選考、事前講座を経て、学校・園で研修させていただきます。そのため、開始日は早くても8月上 旬以降になることをご了承願います。 開始日が明確に決まらない場合は、「上旬」、「中旬」、「下旬」の中から選択してください。
- ③ 終了月/日をプルダウンから選択してください。 ⇒ 必須 本学の学校インターンシップは大学教育の一環に位置づけ、単位認定をいたします。そのため、研修終了日は12月中旬とさせていただ きます。終了日が明確に決まらない場合は、「上旬」、「中旬」、「下旬」の中から選択してください。
- ④ 希望曜日 ⇒ 必須 研修期間中、特定の曜日に活動を希望される場合は、該当する曜日を選択してください。
- ⑤ 希望時間帯をプルダウンから選択してください。 ⇒ 任意 研修が開始・終了する時間を入力してください。学校現場での業務が必ずしも時間どおりに終了するものでないことを、あらかじめイン ターンシップ生に指導しております。インターンシップ生を募集する際の目安となる時間で結構です。 なお、単位認定の都合上、総研修時間が36時間以上になるよう、設定をお願いします。 【短期連続型/長期型いずれでも可】を選択した場合は、以下のとおり、短期連続型の場合○○:○○~○○:○○、長期型の場合は ○○:○○~○○:○○と備考欄に記入してください。
- ⑥ 研修期間に関する備考 ⇒ 任意 1行全角40文字以内、最大3行で入力してください。 受入期間に関して特筆するべきこと(必ず参加しなければならない特定日がある、事前打合せの日が特定されている、上記に入力した 活動日の期間内で学校園側が指定した日時で研修を行うなど)があれば、 こちらに入力してください。 なお、日程を柔軟にご対応いただける場合は、「相談の上決定します」など明記いただければ幸いです。

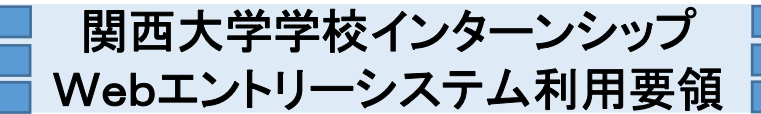

## (3) 研修内容/受入可能人数について

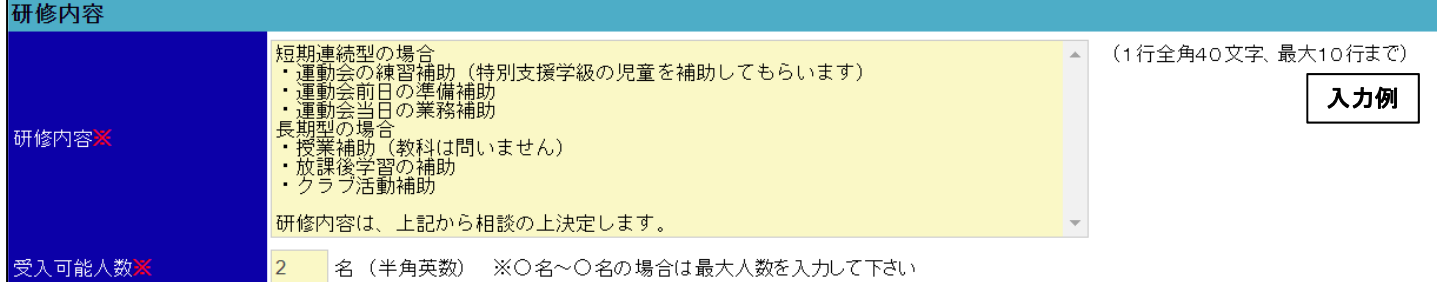

#### ① 研修内容 ⇒ 必須

1行全角40文字以内、最大10行で入力してください。 複数の研修内容を異なるインターンシップ生が担当する場合は、個別に受入申込を作成してください。 授業補助やクラブ指導補助の際は、「科目名」「クラブ名」も明記ください。 上記の入力例のように複数の研修内容から、インターンシップ生が希望する研修内容を選択できる場合は、「相談の上決定します」 「希望する研修内容を組み合わせます」など、明記いただければ幸いです。

## ② 受入可能人数 ⇒ 必須

半角英数で入力してください。

○名~○名の場合は最大人数で入力してください。

## (4) 希望学部/希望学年/教職志望/その他条件について

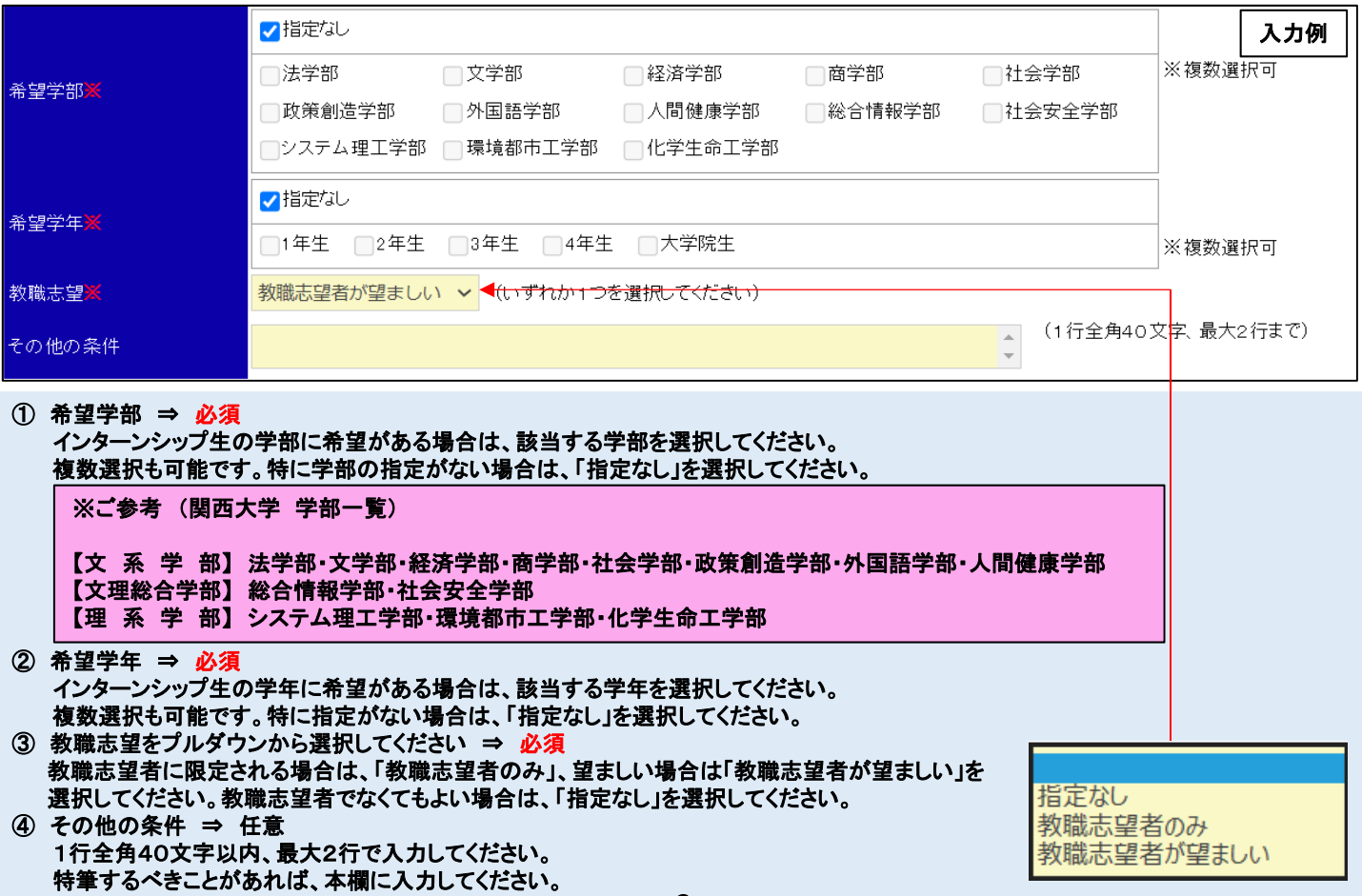

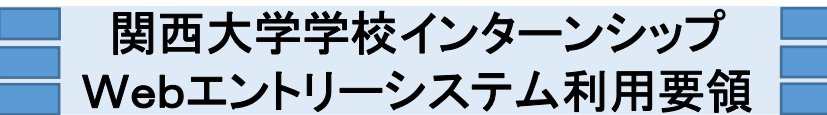

## (5) 学生へのメッセージについて

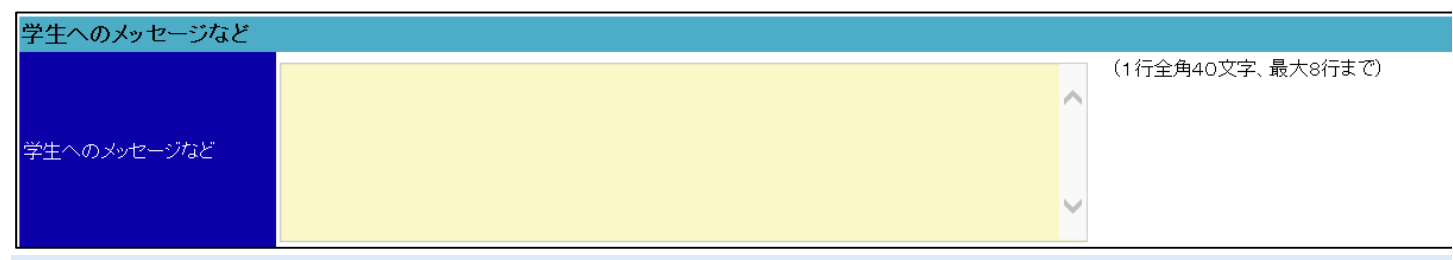

#### ① 学生へのメッセージなど ⇒ 任意

インターンシップ生の条件・要望について、特殊な技能や資格、経験等についての希望がある場合(例:「留学経験のある人が望まし い」)や、研修内容に関する情報(例:「クラブ指導補助をお願いしている本校のバスケットボール部は、府の大会で準決勝まで進みまし た」「夏休み勉強合宿の支援については、8月10日~20日の間に1日程度打合せを行う予定です。当該期間のいずれかの日に来校 できる人を望みます」)や、学校・園に関する情報(例:「本校は○○に選ばれた高校で、英語教育に力を入れています」)などインターン シップ生に対して伝えたいメッセージがありましたら1行全角40文字以内、最大8行で入力してください。

## (6) 一時保存機能について

◆研修情報入力を保存したい場合は、「一時保存」をクリッ クしてください。 長時間席を外される場合は一時保存機能をご利用くだ さい。

## (7) 入力内容の確定について

◆申込内容に誤りおよび入力漏れ等がないかご確認くださ い。 特に問題がないようでしたら、「確定」のボタンをクリック

してください。

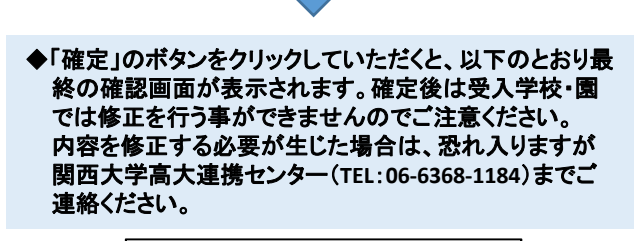

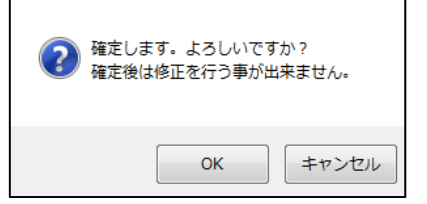

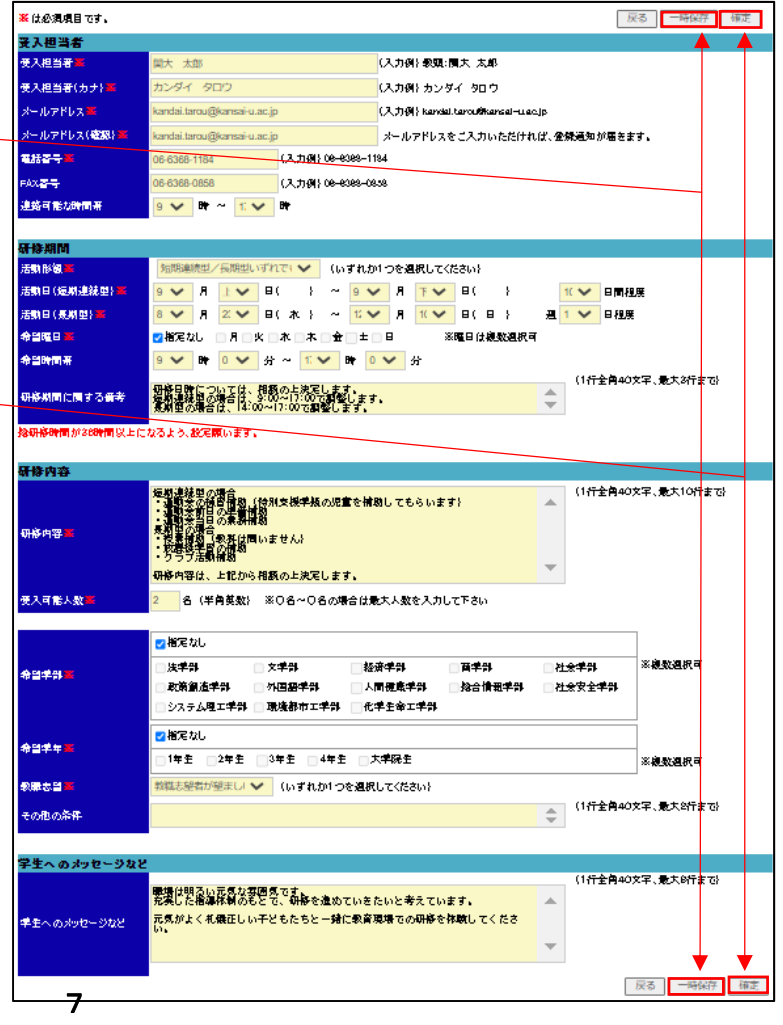